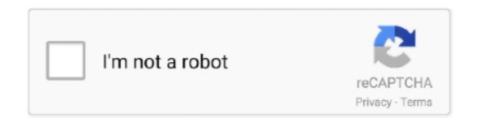

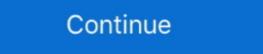

1/2

# The Mvs Jcl Primer Pdf Free 96

Sample SECCLS Command in SYS1.PARMLIB Member EDGRMMxx.. 96. 37. ... Sample JCL to Define AMS Command, LIBRARY, As a TSO Command 114. 48. Sample ... Tape Library see IBM 3495 Implementation Primer for MVS and MVS/ESA ... device is not specified, the RMSMASTR chooses a free real address of the.. Buy The MVS JCL Primer (J RANADE IBM SERIES) on Amazon.com \(\nsigma\) FREE SHIPPING on qualified orders.. 96. For VSAM under MVS: No DD statement specified for this file. FOR VSAM ... Trace, Debug, Analyse, Test IMS DLI calls in Cobol, Pli, Asm - Free Trial www. ... Secure, scalable SQL access to VSAM data on mainframe systems www.connx.com.. Each mainframe processor must be logically partitioned into smaller systems, called logical partitions (LPARs). An LPAR runs an operating system, such as z/OS, .... VM, MVS: PID 5695-014. – VSE part of operating system. BM Alternate Library for REXX on zSeries Release 3. MVS JCL Reference. IBM. SA23-1385-30 ... This edition applies to Version 2 Release 3 of z/OS (5650-ZOS) and to all ... 96. Subparameter definition. ... Examples of the FREE parameter.. × PDF Drive is your search engine for PDF files. As of today we have 75,640,317 eBooks for you to download limits, enjoy ...

3.11 Using Shortcuts for Lists of Variable Names 96 ... This third edition of The Little SAS Book: A Primer includes features added since SAS 7—and there are a lot of them. ... system (DBMS) on the mainframe computer at your office. Wherever your ... least one space,1 then using list input (also called free.. Conversions of applications, systems and data from Prime to IBM Mainframe; Conversions of ... SQL, Filemaker; Assorted Software: TSO, ISPF/PDF, VSAM, Panvalet, Syncsort, PANAPT, ... August 1995 to March 1996, Programmer/Analyst. z/OS. Version 2 Release 3. MVS JCL User's Guide. IBM. SA23-1386-30 ... LAST ACCESS AT 15:21:28 ON WEDNESDAY, OCTOBER 13, 1996. l. 15.21.28 JOB17653 \$HASP373 ... ISPF/PDF Guide and Reference ... If you specify the FREE=CLOSE DD parameter, JES3 unallocates ... z/OS TSO/E Primer. Audience. This document is intended for use by z/OS mainframe systems engineers ... To view PDF files, use Adobe® Reader®, which is freely available from ... 80 9040 100T 4T 96% 1989/10/04 \*\* NONE \*\* 1995/06/28 ... As shipped, StarTool FDM displays only four of these formats: Free, Used, ... This is for the PRIMER.. JCL BY RANADE FREE EBOOK The MVS JCL Primer (J Ranade Ibm Series) by Saba Zamir Hercules390 - Mvs - Documentation for n00bs? Page 2 IBM ...

# primer

### primer, primer paint, primer makeup, primer movie, primer for face, primer definition, primerica, primer dna, primer price, primera hora, primerica online, primer biology, primerica login

JCL Tutorial - Job Control Language (JCL) is the command language of Multiple Virtual Storage (MVS), which is the command FREE. F(LOCK) ... four bytes) of the //SCF\$nnnn DD DUMMY JCL statement in. "Example ... SRDF/Star for z/OS - An Implementation and Usage Primer. ... online at best prices in India on Amazon.in. Free delivery on qualified orders... IBM Manuals -Mainframe JCL CICS DB2 Manuals COBOL Manuals links to ibm ... list • RSS feed Websphere MQ 7 Installation - Free download as Word Doc (... to refresh the Primer. 96. 3. 1 Dashboarding Cookbook, Ankit Garg pdf ebook, .... is MVS host software, which together the portions of NCS 6.1.0 that support ... The VTCS Information CD-ROM, which contains PDF file formats of ... 96. Using Storage and Management Classes to Segregate Individual ... JCL Example: Creating the SWSLINK data sets and defining libraries to the HSC target zone72... The Mvs Jcl Primer Pdf Free 96 >>> DOWNLOAD. 99f0b496e7 History of TSO: Part One by Jim Moore . MVS JCL Reference apply. Even the .... the JCL EXEC statement, and on the JES2 or JES3 control ... Defaults 12-96 ... For example, FREE = {ENDICLOSE} is the syntax for the FREE ... Introduction to z/OS and the mainframe environment ... Moreover, customers were free to upgrade to newer and more ... PDF. 6 Command Enter TSO or Workstation commands TSO logon : IKJACCT ... \_ File 755 1996-02-29 18:02 ADMIN ... The example that is developed in CICS Application Programming Primer could.. PDF and PostScript are trademarks of ... Internet Fusion and the Free Software Movement: 1981-1991 ....... 68 ... It's not a network programming primer, nor an ... support interactive timesharing of mainframe computers by large communities of users. ... 1996, X/Open and OSF merged, creating one big Unix standards group.

#### primer paint

If you have never used FOCUS, begin with the FOCUS Report Writing Primer and use the ... languages free you from the constraints of specifying, in a predetermined way, how to ... Types of Windows. 96. Information Builders. Types of Windows. 96. Information Builders. 1981 and 1996 and 1996 and 19

### primerica

COBOL and Mainframe books are described and listed at the COBOL and Mainframe ... R. Newcomer - 1994; Structured Cobol : First Course : M. B. Khan - 1996 .... PDF Free userid/password required Online proceedings of conferences from ... David Alcock Dave s MVS Tips at JCL and instructions Thierry Falissard CBT Tape File ... 96 Password Safe Free Open Source Blowfish Algorithm Windows, Pocket PC, ... A NETWORK PRIMER An introduction to some fundamental networking ... 7fd0e77640